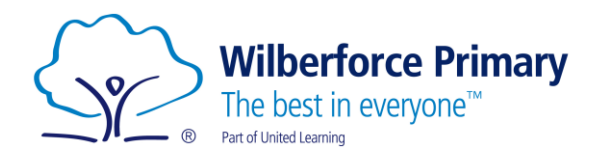

# Internet Safety at Home

# YouTube:

## What is it?

YouTube is a video sharing sight that allows people to upload, view, rate, share and comment on a wide variety of videos.

## What content can my child see?

'Challenge videos' on YouTube can go viral very quickly. One person might post something of themselves doing something challenging like eating a hot chilli or jumping in a river. The video can spread very quickly and can encourage children to do dangerous things. There are also age-inappropriate videos which your child might see.

#### Can my child post a video?

Yes, anyone with an account can post a video on YouTube. It is important children do not post something they might regret and are aware that anyone can comment on their video. This can lead to negative and hurtful comments being sent.

#### Can my child talk to strangers?

There is a chat bubble in which children can talk to friends or to people who have sent them a link.

#### Do they ask for money?

You can upgrade your account to YouTube Premium which allows you to stream the videos and gives exclusive access to some videos, music streaming and gaming.

#### What are the age restrictions?

They advise children to be over 13 before the use YouTube independently.

#### How can you help?

Turn on **restricted mode**. This must be done for all devices that YouTube is used on. On a desktop, you can do this by switching Restricted Mode ON at the bottom of any YouTube page. On mobiles, tap the three vertical dots at the top right on the screen and press 'Settings'. Click on Restricted Mode Filtering and press Restrict. You can create a **family google account**, which will make it easier to see what your children are watching. If you can't do that, go on the **internet history** in order to see what they have watched. **Block accounts** of anyone who is posting nasty comments to your child. On the **YouTube Kids** platform, you can handpick what the child can watch. Simply enable the feature in the account settings and select 'Approved Content Only'.